# Package 'gitignore'

July 29, 2019

Type Package Title Create Useful .gitignore Files for your Project Version 0.1.3 Description Simple interface to query gitignore.io to fetch gitignore templates that can be included in the .gitignore file. More than 450 templates are currently available. License GPL-3 URL https://github.com/ropensci/gitignore BugReports https://github.com/ropensci/gitignore/issues Imports clipr, clisymbols, crayon, curl, glue, here, jsonlite, purrr, xfun **Suggests** covr, knitr, rmarkdown, spelling, test that  $(>= 2.1.0)$ VignetteBuilder knitr Encoding UTF-8 Language en-US LazyData true RoxygenNote 6.1.1 NeedsCompilation no Author Philippe Massicotte [aut, cre] (<https://orcid.org/0000-0002-5919-4116>), Amanda Dobbyn [rev], Mauro Lepore [rev] (<https://orcid.org/0000-0002-1986-7988>) Maintainer Philippe Massicotte <pmassicotte@hotmail.com> Repository CRAN Date/Publication 2019-07-29 14:20:02 UTC

## R topics documented:

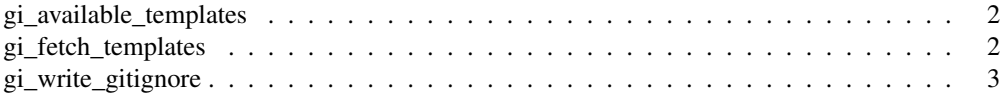

```
gi_available_templates
```
*Fetch available templates from gitignore.io*

### Description

This return list of all templates supported by gitignore.io.

#### Usage

```
gi_available_templates()
```
#### Details

The returned list is returned as lower case characters.

#### Value

A character with all templates supported by gitignore.io.

#### Examples

gi\_available\_templates()

gi\_fetch\_templates *Fetch gitignore template(s) from gitignore.io*

## Description

Fetch gitignore template(s) from gitignore.io

#### Usage

```
gi_fetch_templates(template_name, copy_to_clipboard = FALSE,
  append_gitignore = FALSE, gitignore_file = here::here(".gitignore"))
```
## Arguments

template\_name A character vector with values included in gi\_available\_templates. copy\_to\_clipboard Logical. Should the returned template(s) be copied to the clipboard? Otherwise, it will be printed in the console. Default is FALSE. append\_gitignore Logical. Should the .gitignore be modified to include the returned template(s)? gitignore\_file The path of the .gitignore file to be modified. By default, it will try to find it in the current package/project using 'here::here(".gitignore")'.

## gi\_write\_gitignore 3

## Value

A character containing gitignore template(s).

#### Examples

```
# Fetch template for the R language
gi_fetch_templates("R")
# You can combine many templates at once
gi_fetch_templates(c("R", "python", "java"))
# The .gitignore file can be automatically modified with `append_gitignore = TRUE`
gi_fetch_templates(c("R", "python", "java"))
```
gi\_write\_gitignore *Append or create a .gitignore file*

#### Description

Use the returned template(s) to append the existing .gitignore file.

## Usage

```
gi_write_gitignore(fetched_template,
 gitignore_file = here::here(".gitignore"))
```
#### Arguments

fetched\_template Template(s) returned by 'gi\_fetch\_templates()'. gitignore\_file Path of the .gitignore file to modify.

## Value

TRUE if succeeds to write/append the .gitignore, FALSE otherwise.

## Examples

```
f <- paste0(tempdir(), "/.gitignore")
new_lines <- gi_fetch_templates("r")
gi_write_gitignore(new_lines, f)
unlink(f)
```